三鷹市地域福祉ファシリテーター **フォローアップ講座** 

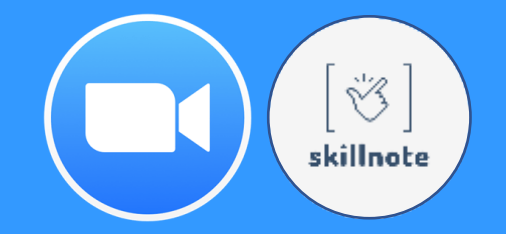

### オンライン コミュニケーション講座

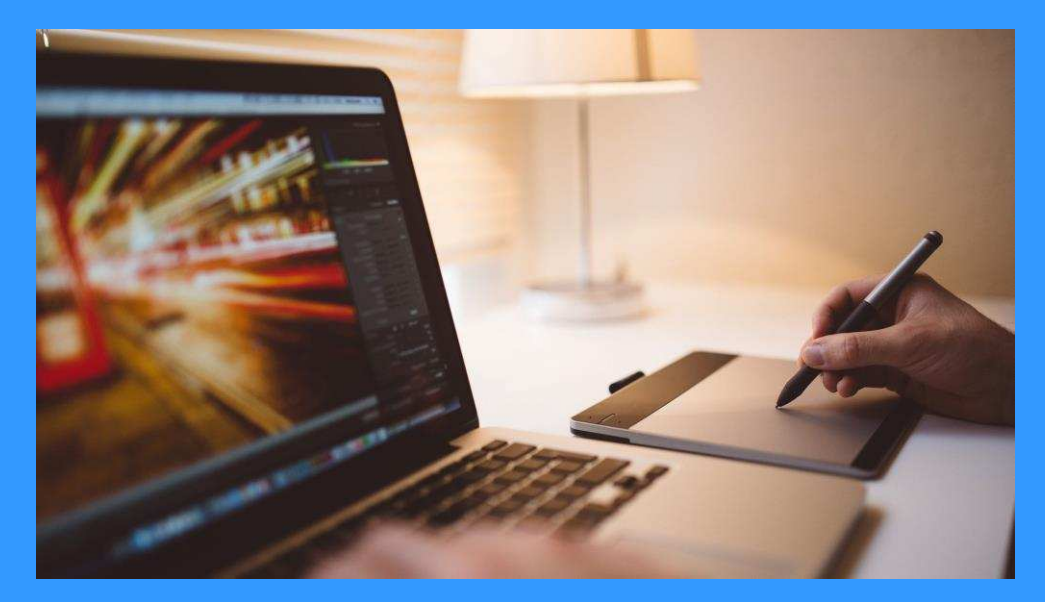

主催/講師:はたらくを楽しく創る スキルノート 主宰 芦沢壮一

#### **講師プロフィール**

```
芦沢 壮一 (あしざわ そういち)
東京都府中市に住んでいます。
<u>企業での人材育成部門の経験から</u>
フリーランス講師としてオンラインで
講座・研修を開催しています。
趣味は畑で、すきま時間に野菜づくり
を楽しんでいます。
```
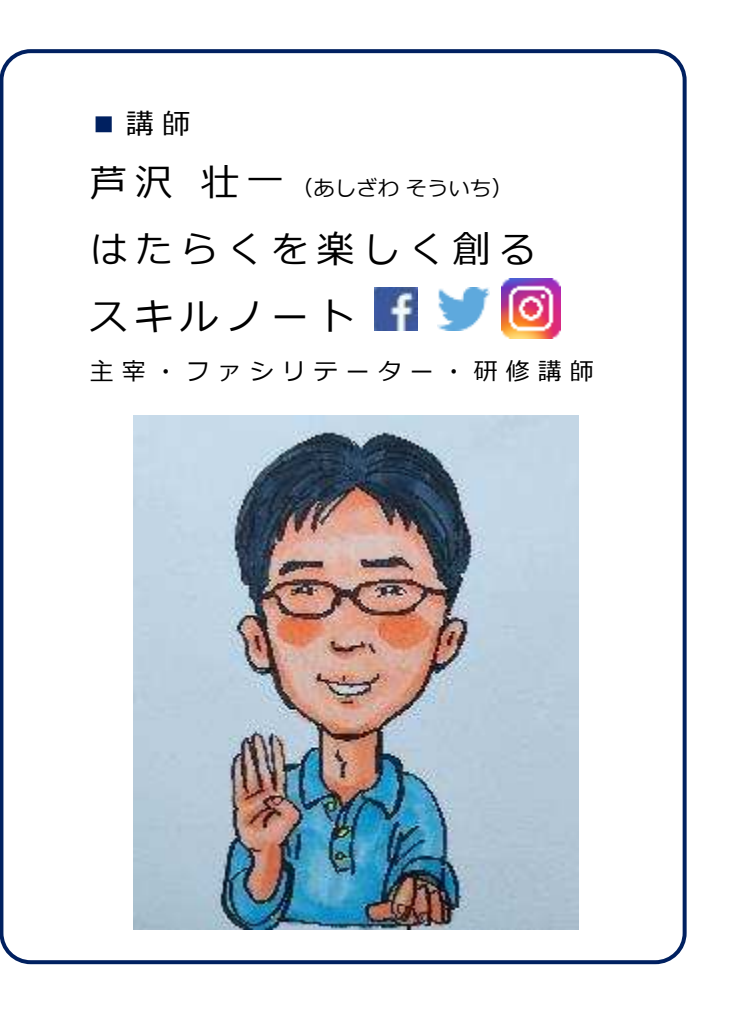

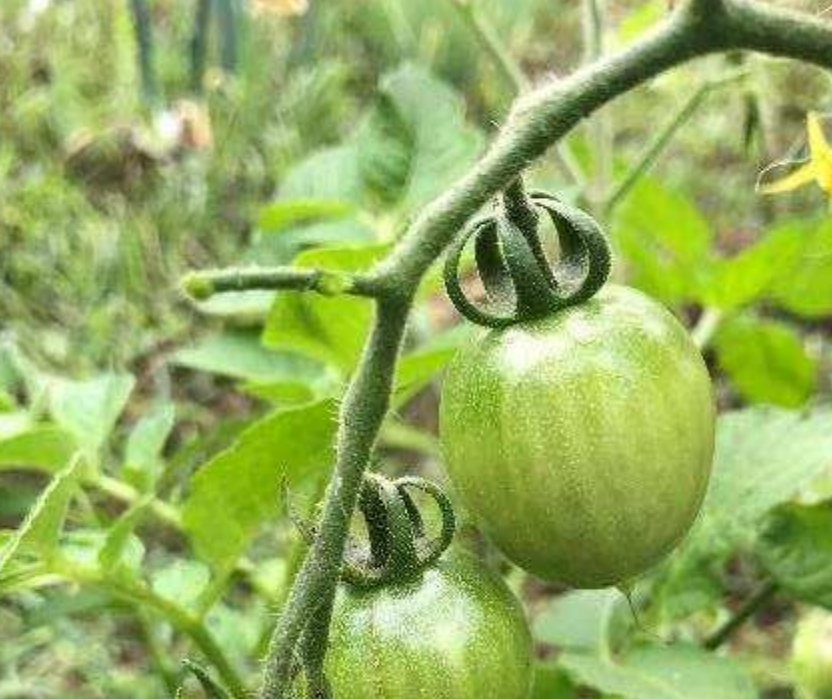

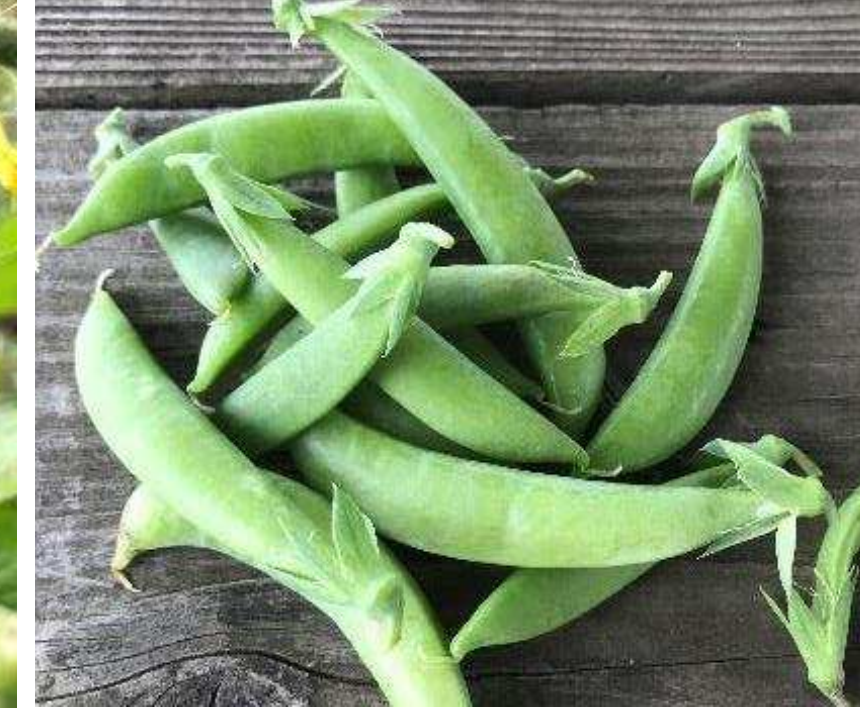

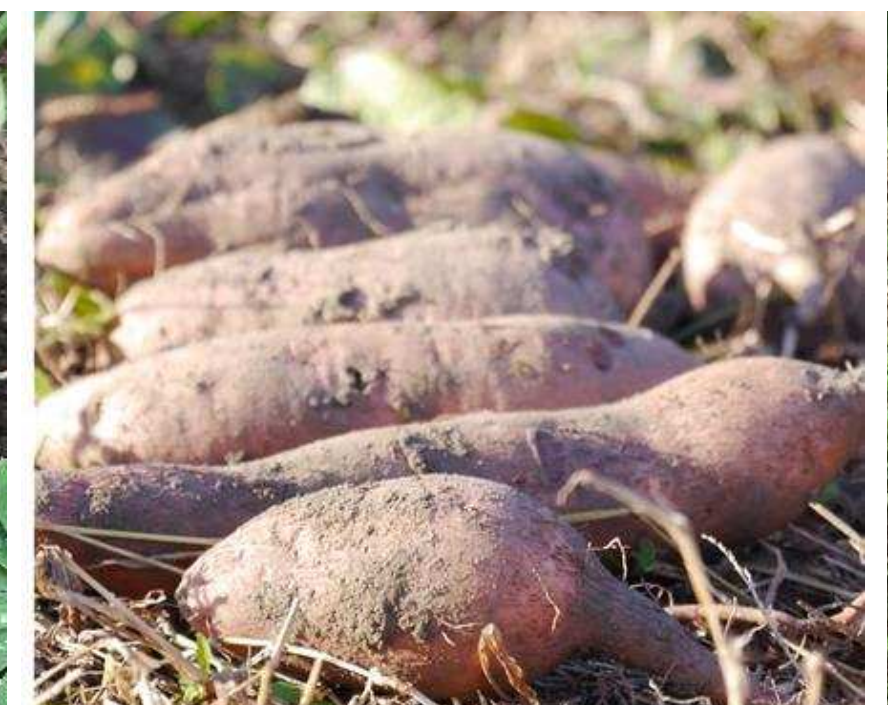

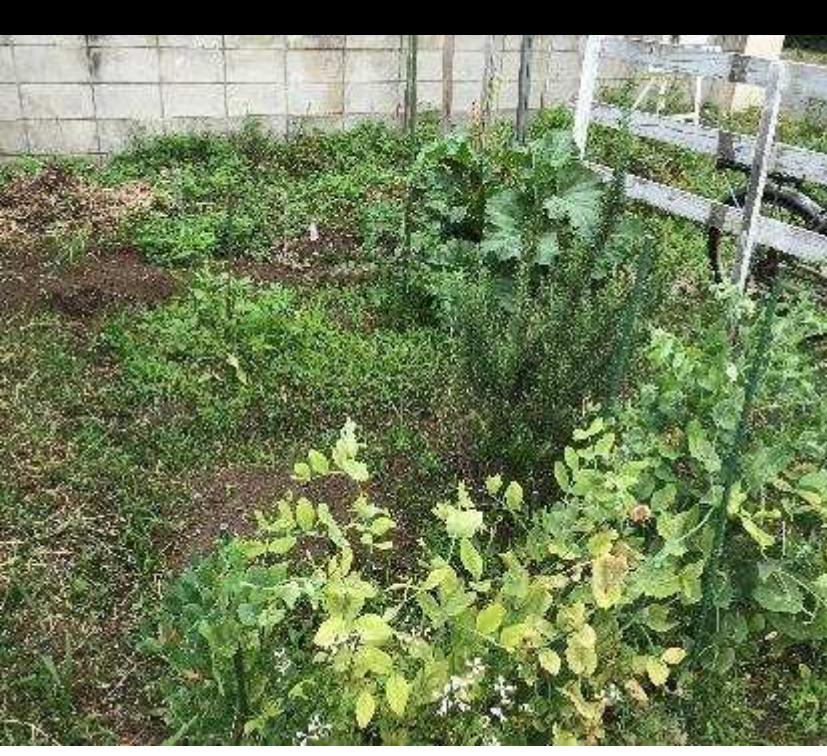

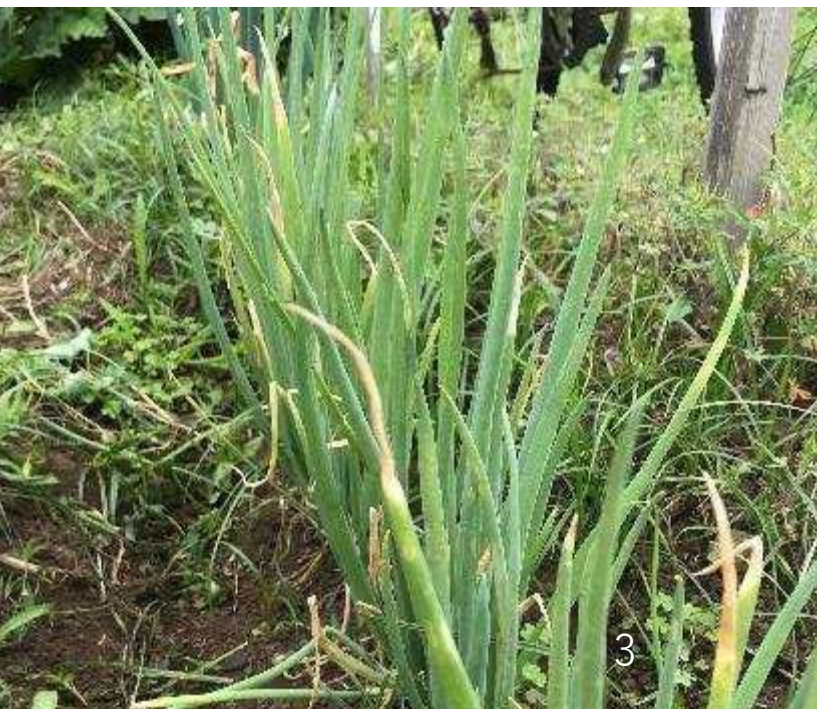

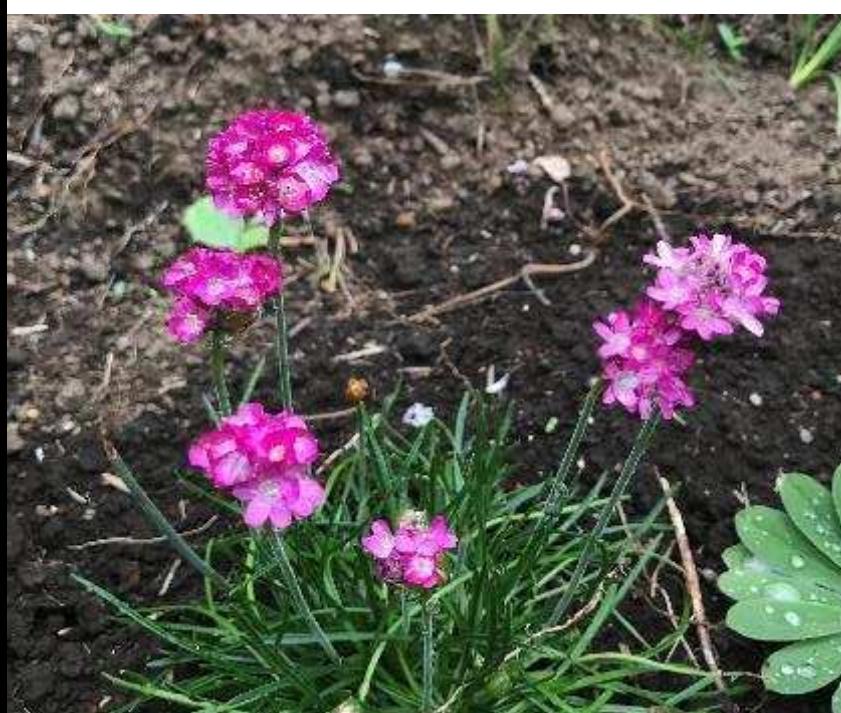

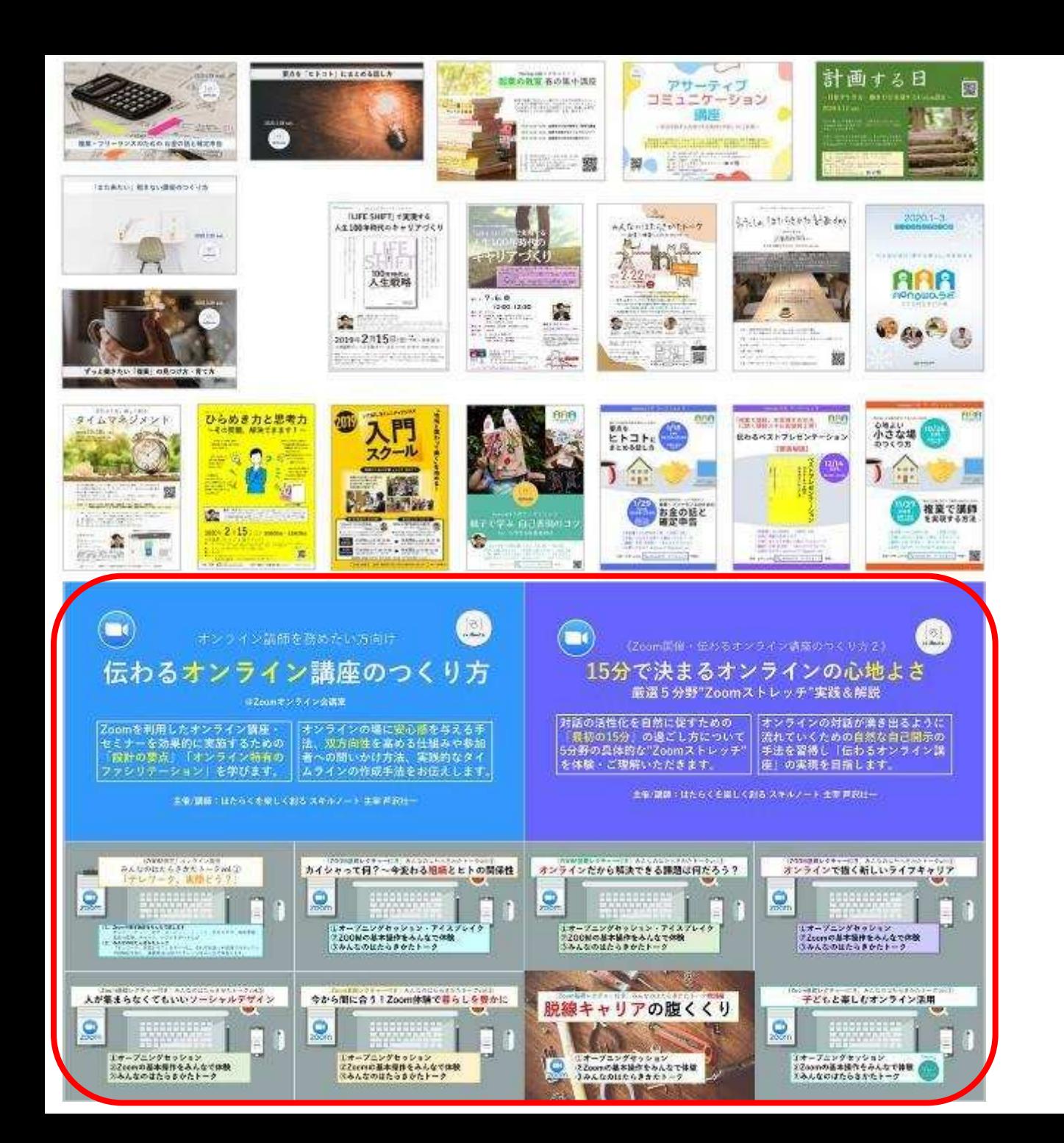

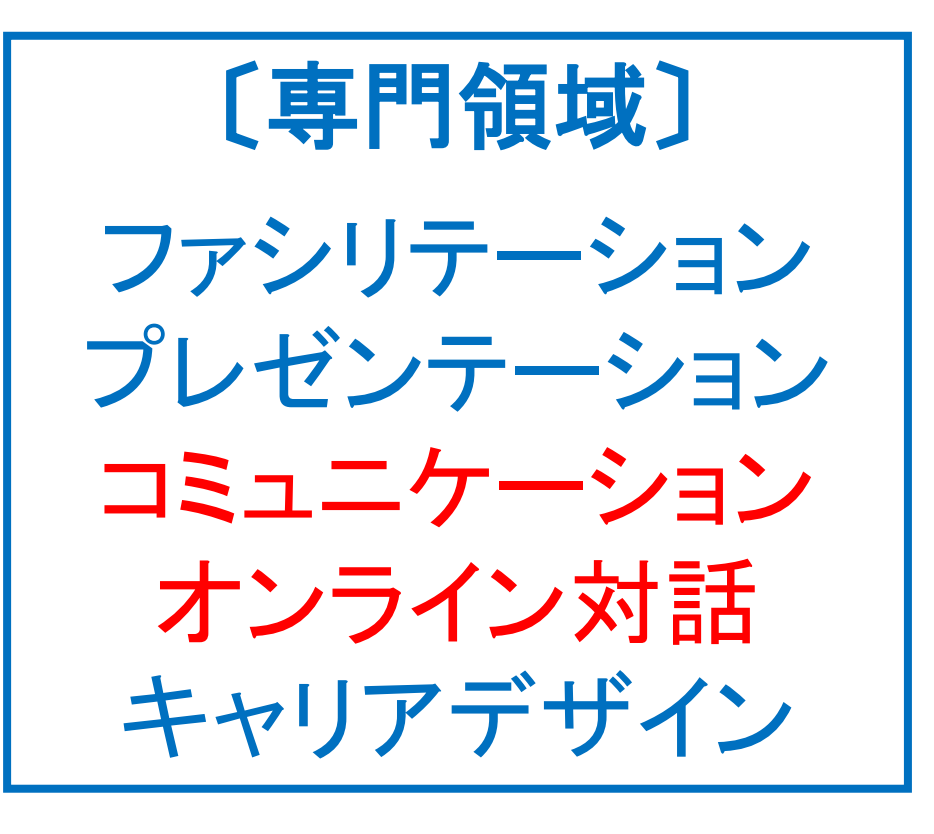

#### 0. みなさんはこれまでに、 どのようなオンラインの 機会を体験しましたか?

#### ■リアルとオンラインの関係は変化している

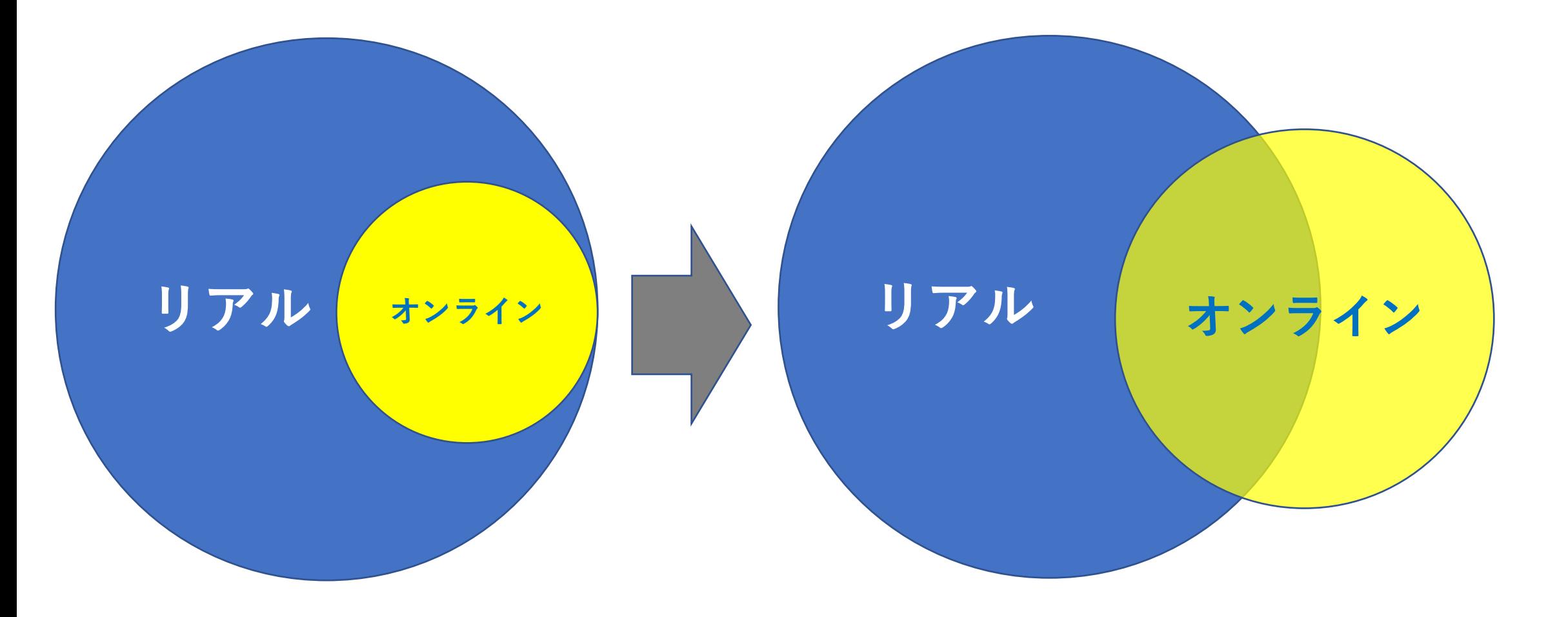

#### 《出典》「Zoomオンライン革命」田原真人 著 ほか

#### 本日は8つの切り口から オンラインコミュニケーションの コツをお伝えします

①オンラインストレッチ ②オンラインでの伝え方 (3)Zoomの機能活用 (4)機材の準備とZoom設定 (5)オンラインの設計と準備 6コミュニケーション促進 ⑦ブレイクアウトセッション活用 (8)オンライン導入時の工夫

### 1.オンラインストレッチ

- •カメラ-オンオフ/ミュート-オンオフ
- · チャット
- ・ビューの切り替え/左右表示モード
- **・名前変更/自己紹介**

### 2.オンラインでの 伝え方

#### ・名前を言う、名前を呼ぶ

・ジェスチャーで気持ちをあらわす

・反応する

### 3.Zoomの機能活用

#### ・バーチャル背景

・便利なチャットの使い方

・画面の共有 / ホワイトボード

# ここまで、一旦振り返りです。 活用してみたいなと感じたこと、 ご質問はありますか?

# 4.機材の準備と Zoom設定

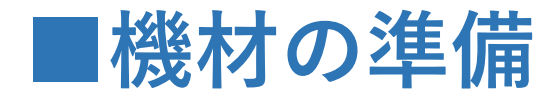

#### ①主催時はパソコンをご用意いただくことが望ましいです。 (スマホ・タブレットは機能に制約があるため)

②カメラ・マイク機能のあるパソコンを使います。

③マイク付きイヤホンを使うと音声がクリアになります。

受講者がスマートフォンで参加いただくことは構いませんが、 **端末により一つの画面で見える人数に違いがあります。** 

> <u> パソコン(高性能):最大49名</u> <mark>パソコン(通常) :最大25名</mark> **タブレット :最大9名** スマートフォン :最大4名

#### ■Zoomミーティングを主催するまでの流れ

**ᶅZoomΠΩΤン** トを作成する **ᶆZoomϝーτΡン グを作成する ③URLとパスワード を伝える** 4当日開始する (ログイン)

▼Zoomアカウントの作成方法 実際にZoom画面を開きながら順に進んでください。 ①まずZoomの登録画面を開きます <https://zoom.us/> <u>②Zoomアカウントのつくり方(動画)</u> <https://www.youtube.com/watch?v=-CCA9Q-AXUQ> ▼Zoomミーティングの作成方法 ③Zoomミーティングの開催方法(動画) [https://www.youtube.com/watch?v=SEtsHXG3l](https://www.youtube.com/watch?v=SEtsHXG3lqc) qc ④スマートフォンでの開催方法(ブログ) [https://zoom-japan.net/start-zoom-with](https://zoom-japan.net/start-zoom-with-smartphone/)smartphone/

■Zoomミーティングの作成

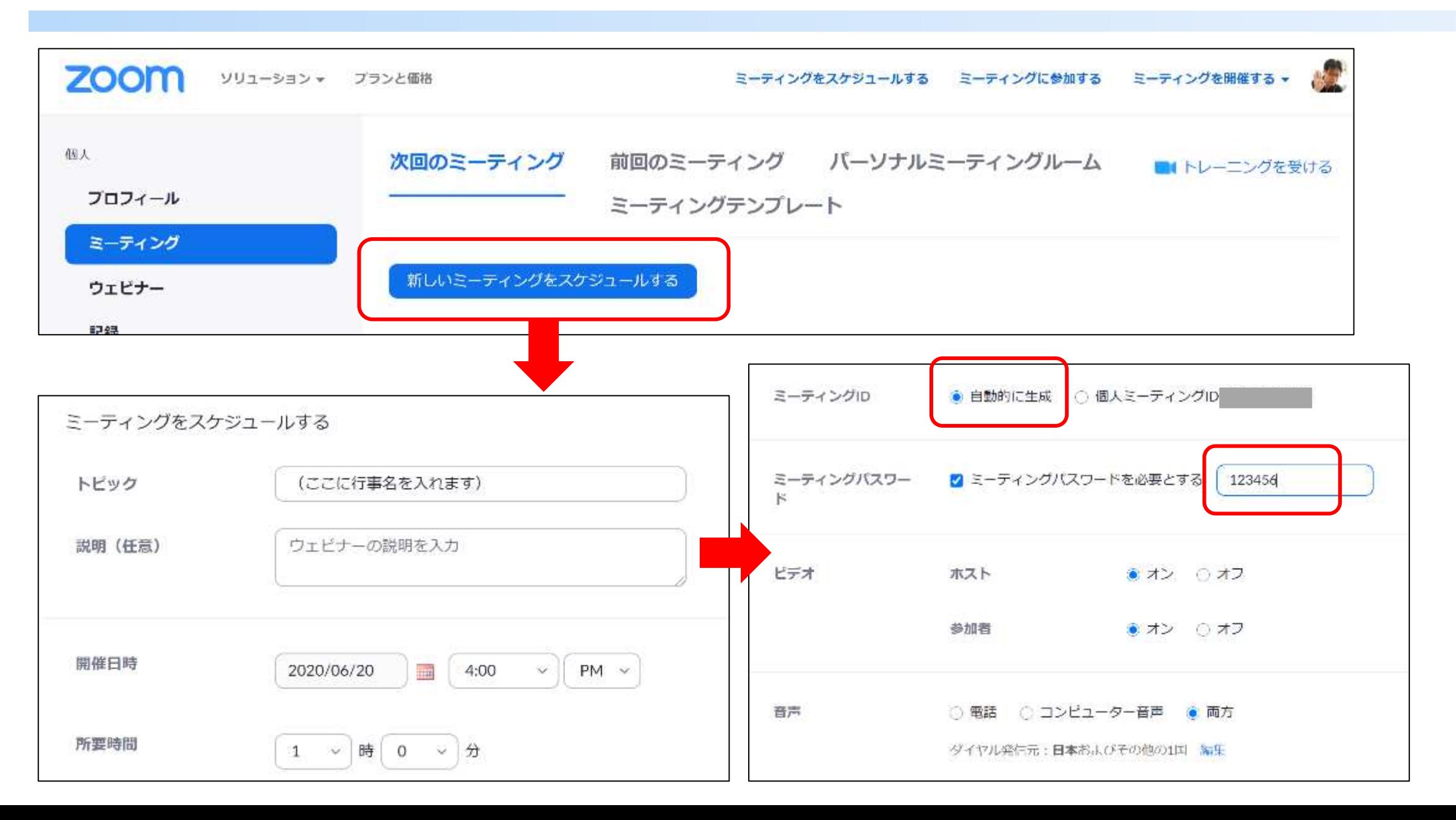

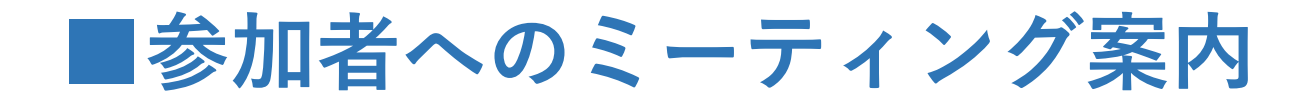

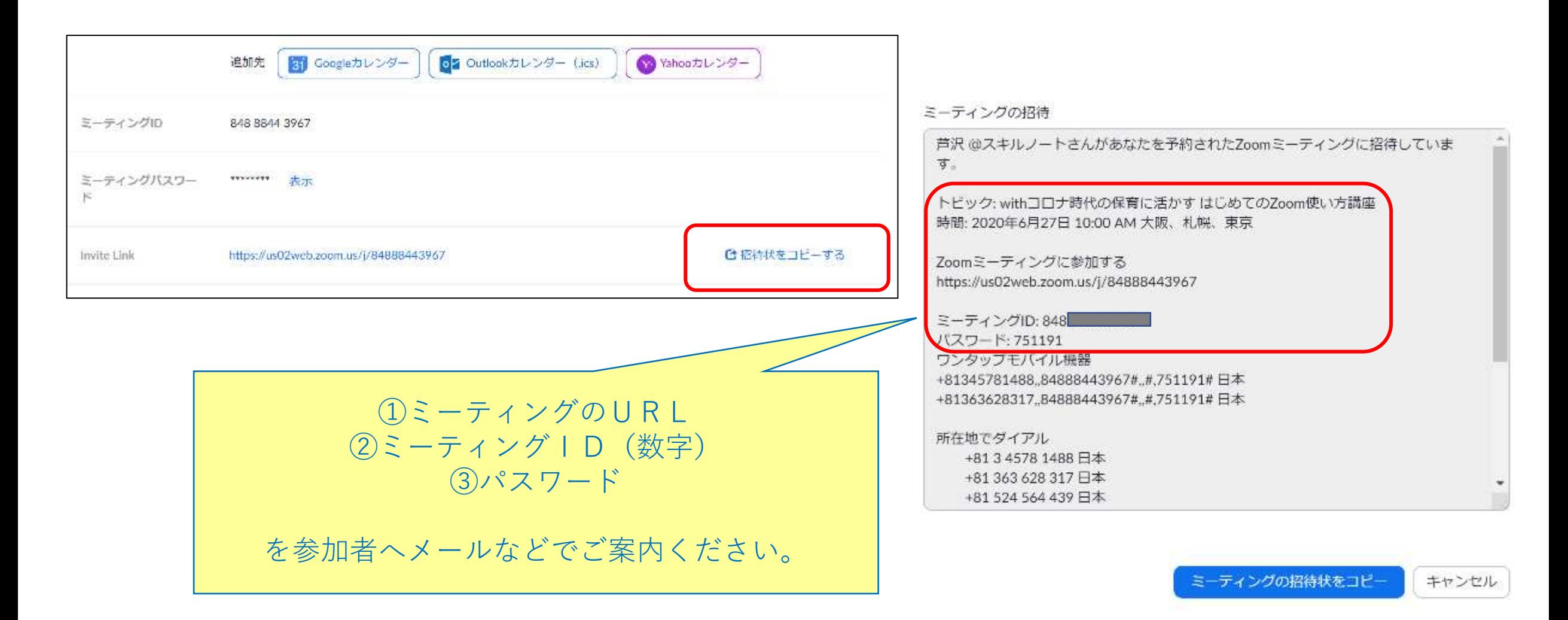

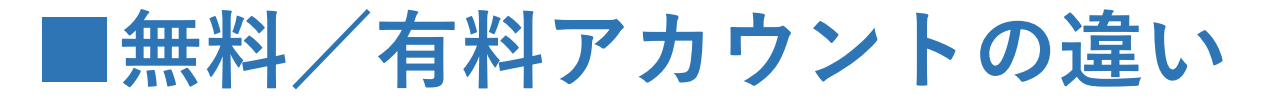

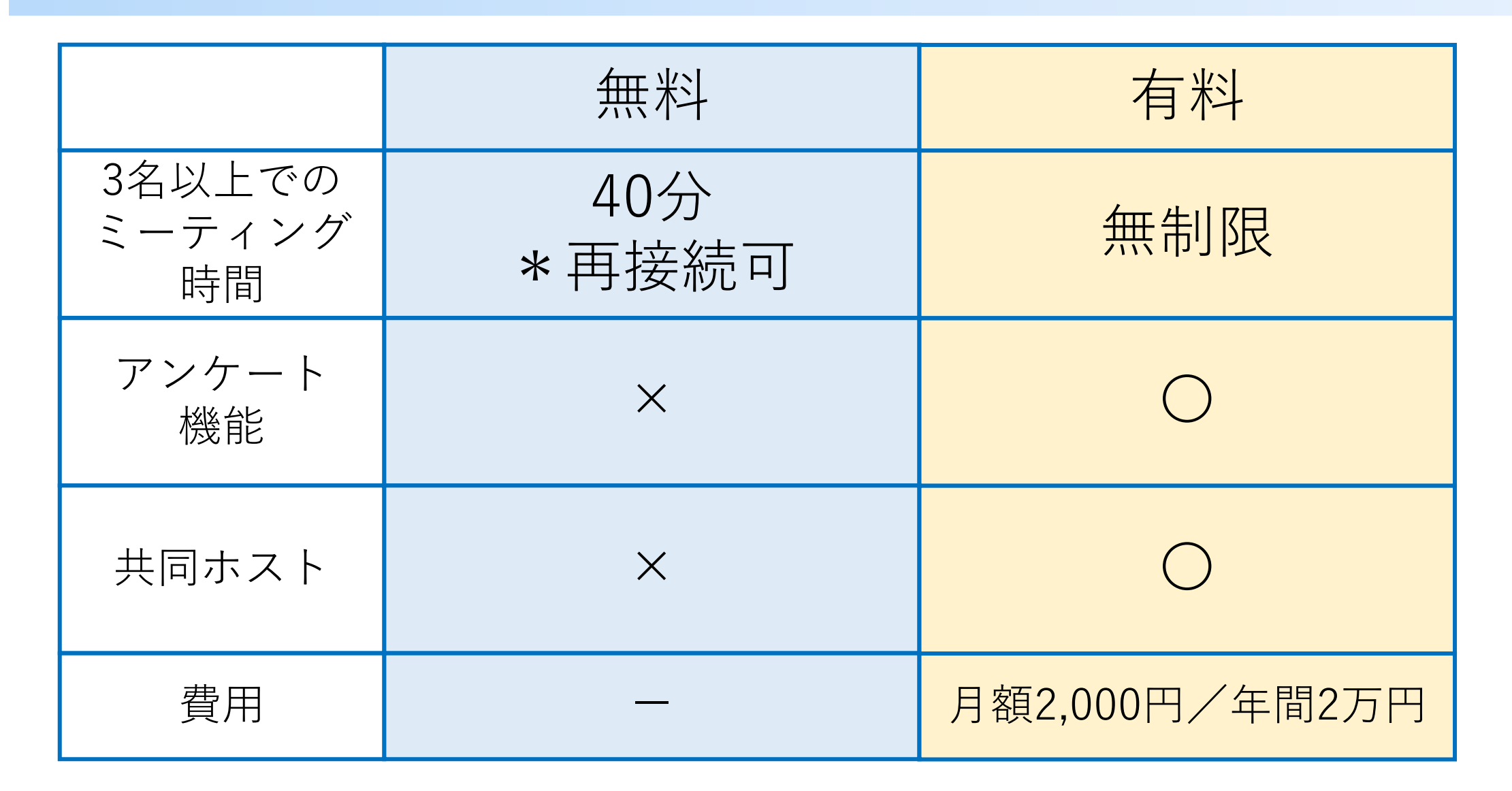

## 5オンラインの 設計と準備

①オンライン (イベント) の基本構成

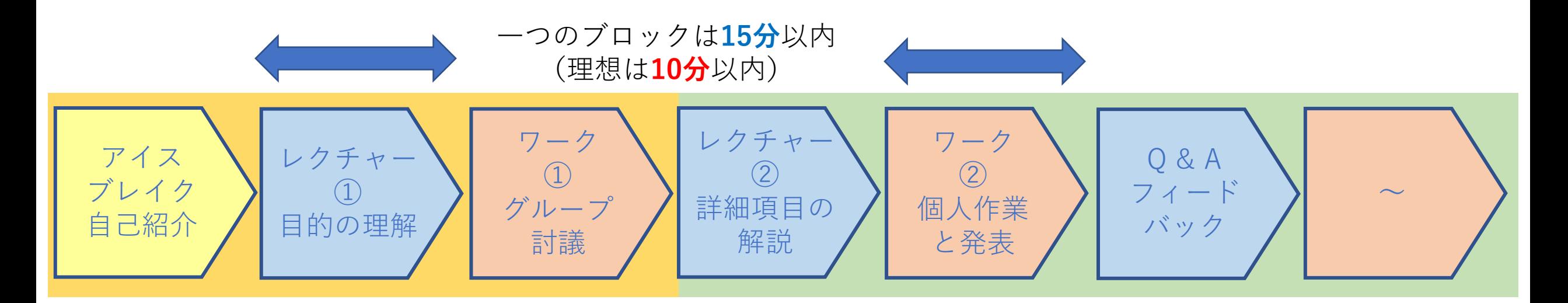

①15分以上、同じ作業は飽きる。理想は10分以内。 <u>②受講者の「**行動**」を10分ごとに変化させる。</u> ③大きく「**前半」「後半」**の区切りを入れる。

**②オンラインでできるアクション** 

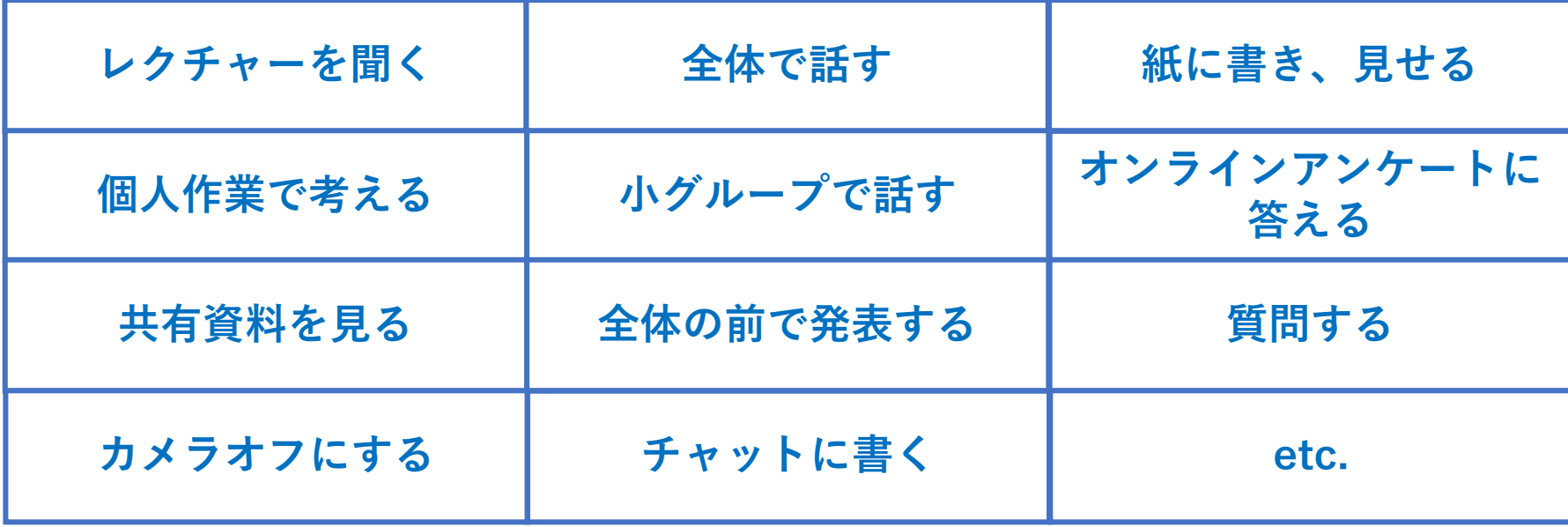

·常に「受講者の動き」が変わることを意識して組み合わせる

# ここまで、一旦振り返りです。 説明が分かりづらかった点や ご質問はありますか?

### $6.15.157 - 2 = 7$ 促進

■コミュニケーションの促進方法

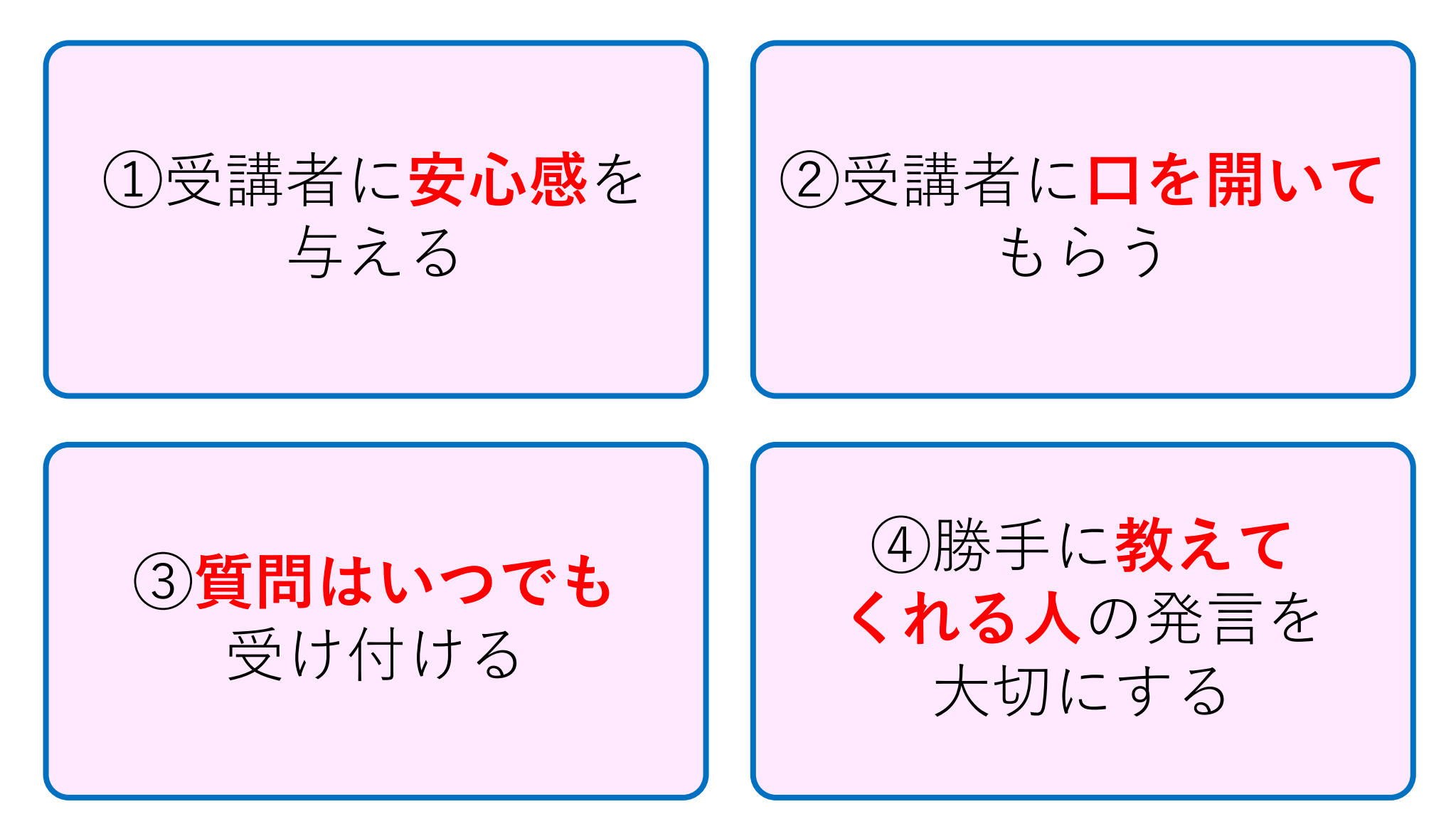

# 7. ブレイクアウト セッション活用

#### ■Zoomの設定から機能をON

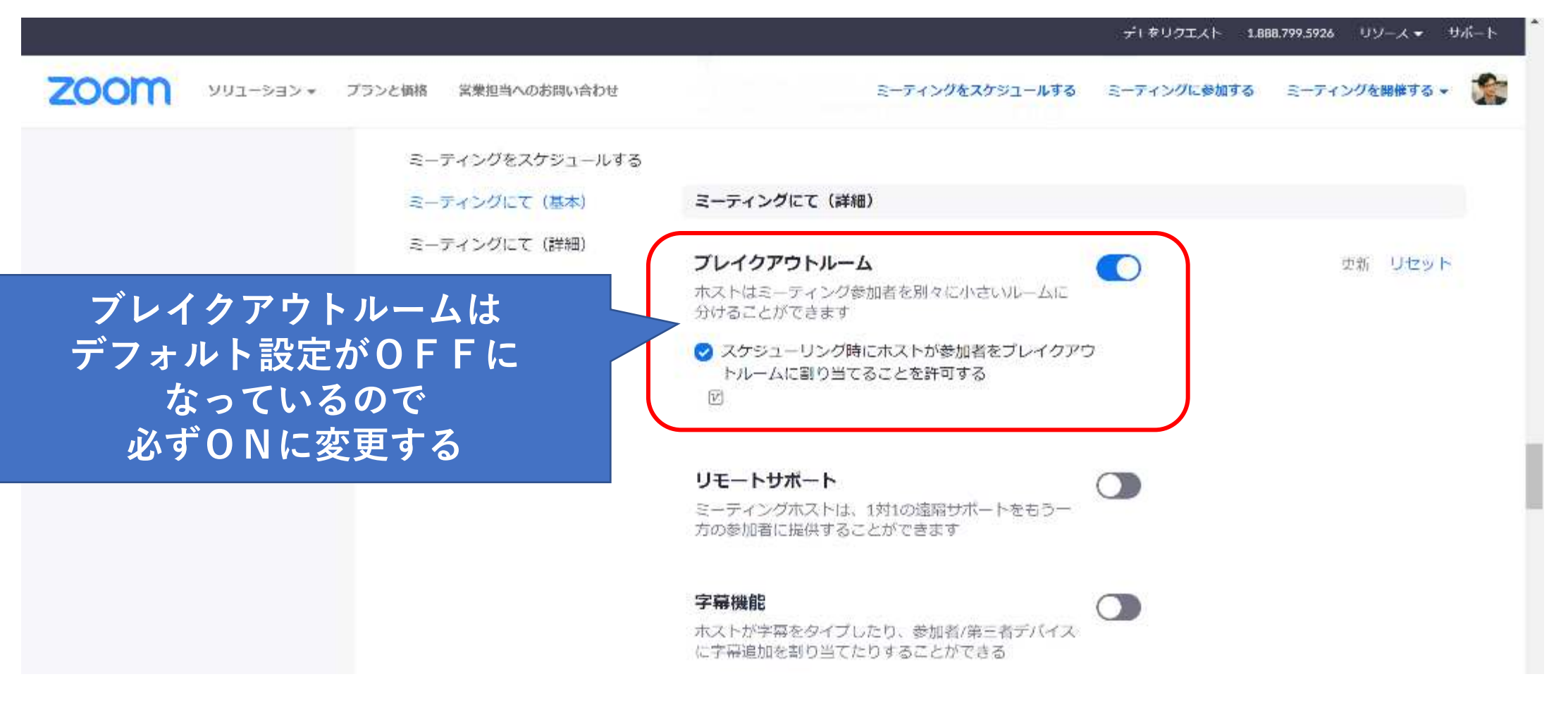

■ブレイクアウトセッションの設定方法

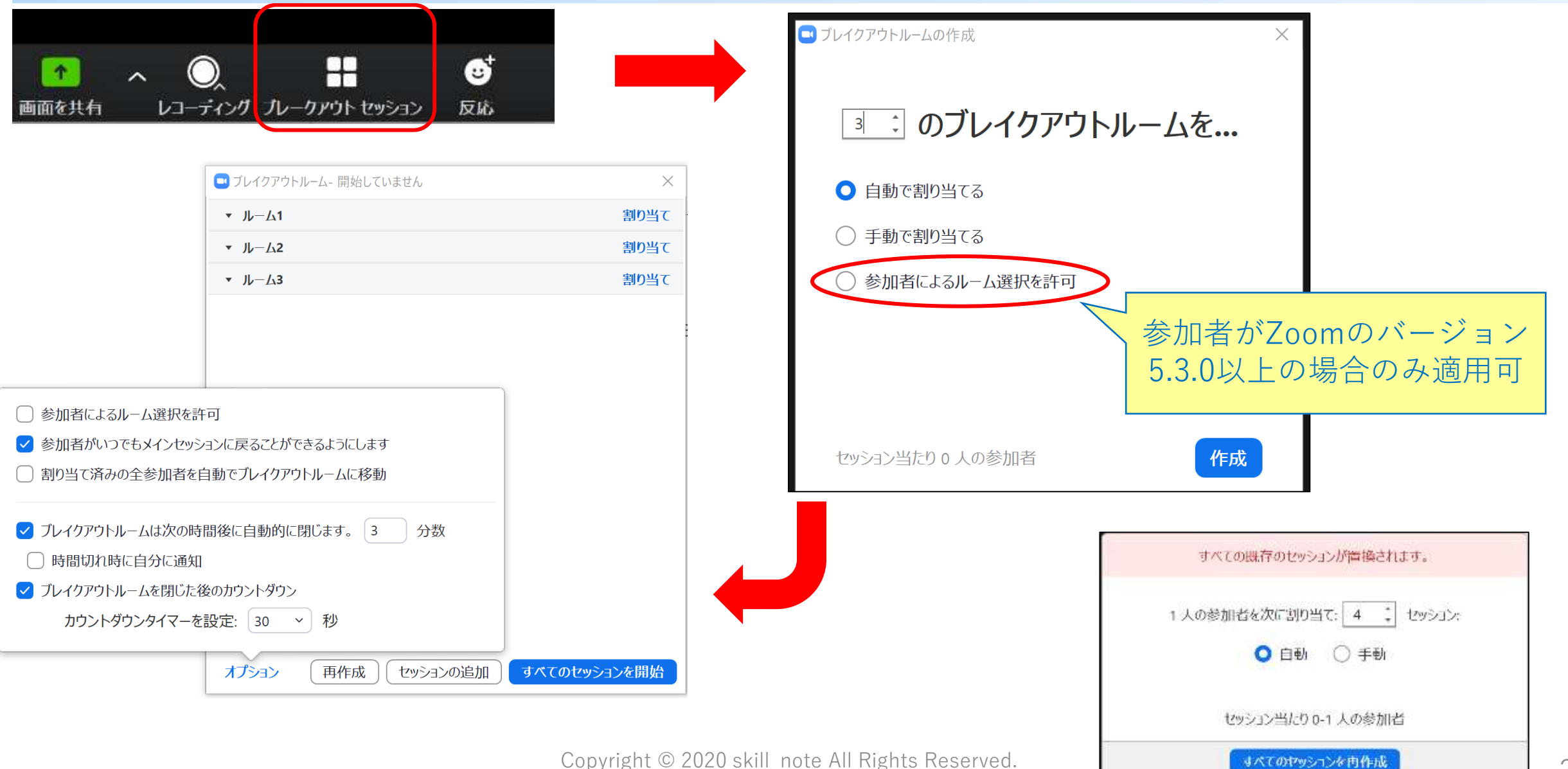

■ブレイクアウトセッション運営の留意点

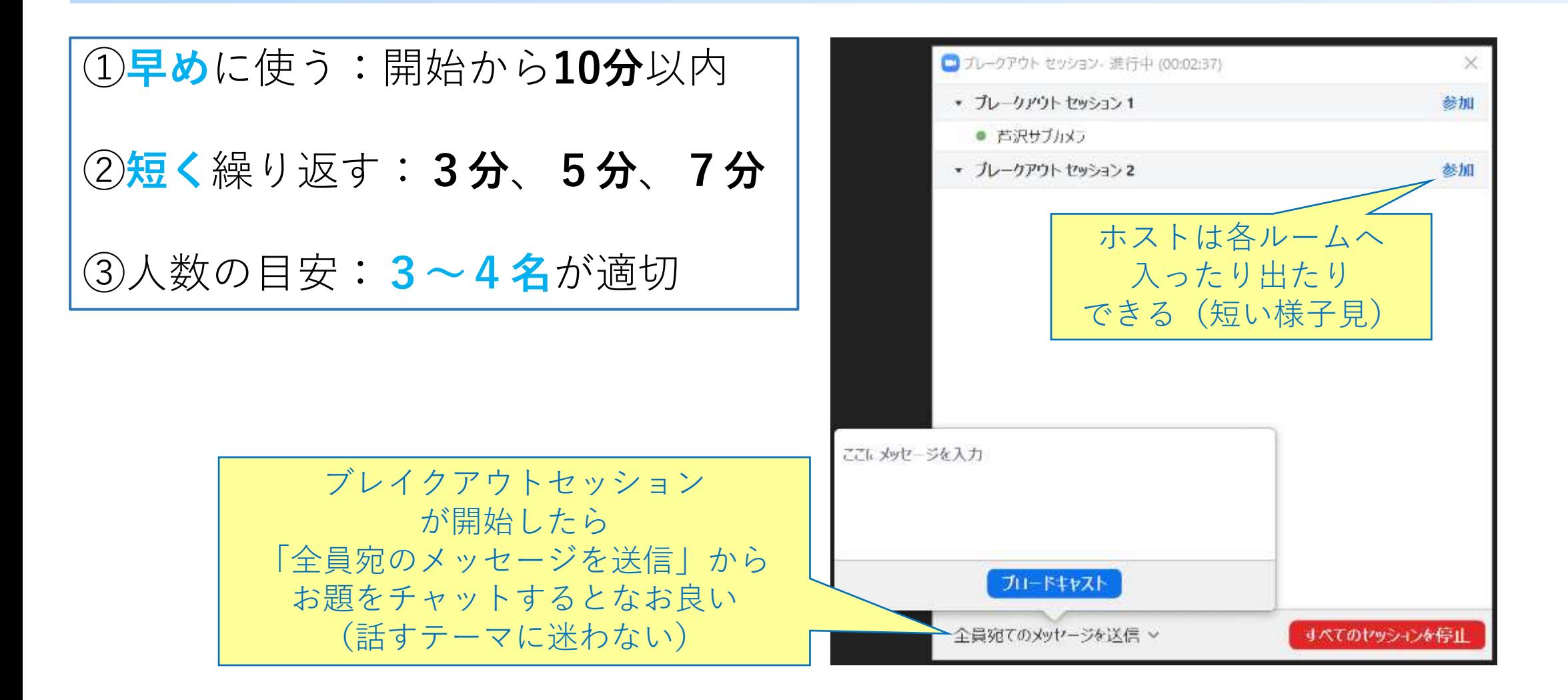

### 8オンライン 導入時の工夫

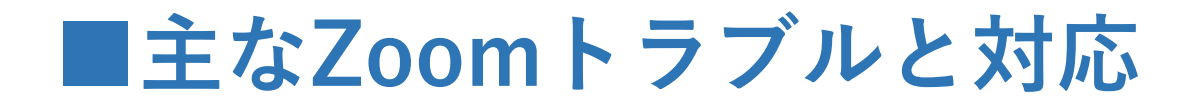

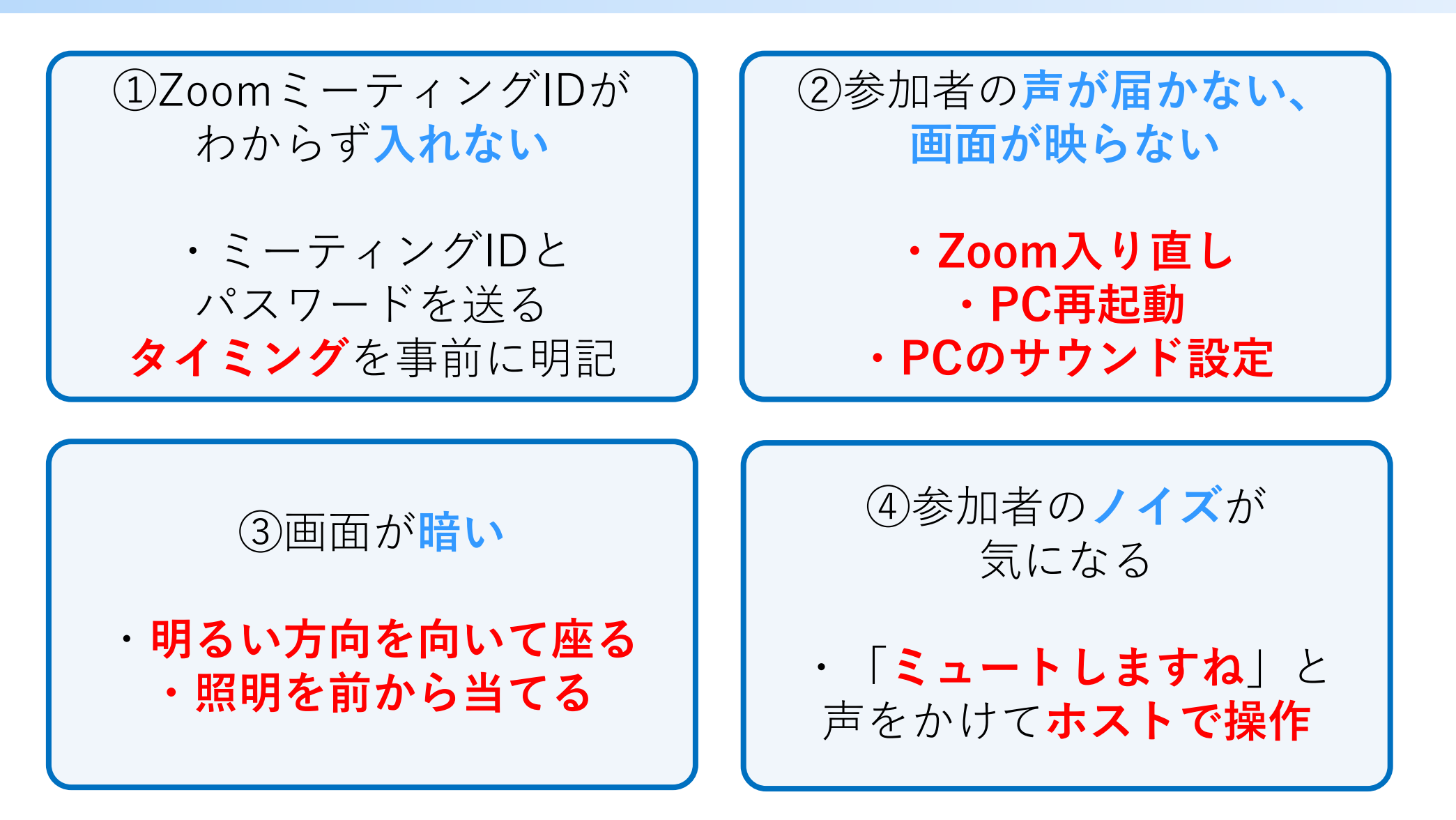

■Zoomのバージョンアップは手動です

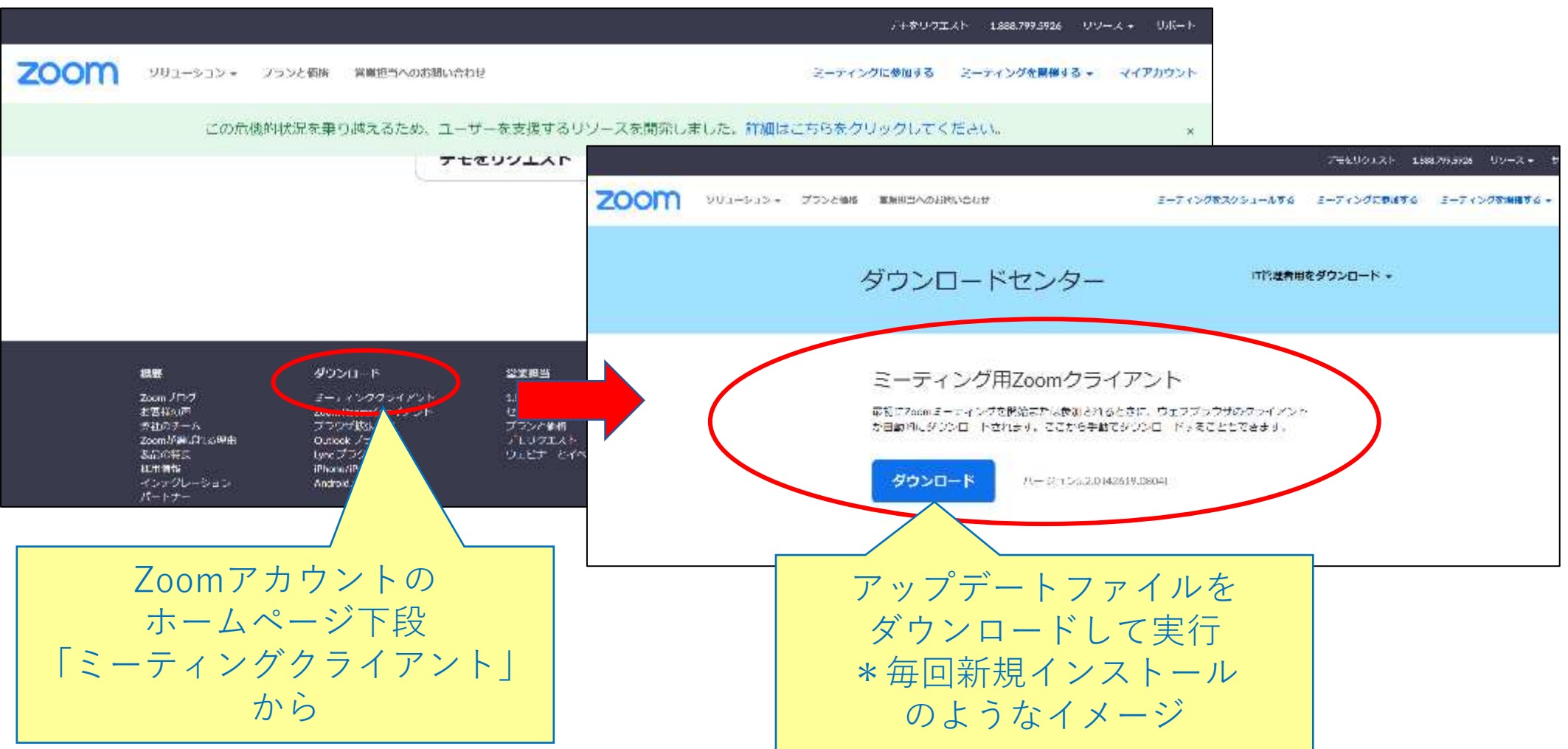

①オンラインストレッチ ②オンラインでの伝え方 (3)Zoomの機能活用 ④機材の準備とZoom設定 (5)オンライン講座の設計と準備 6コミュニケーション促進 ⑦ブレイクアウトセッション活用 (8)オンライン導入時の工夫

# 振り返り&シェア

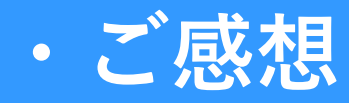

・ご質問

#### ご受講ありがとうございました。 皆さまのお取組みを応援しています。

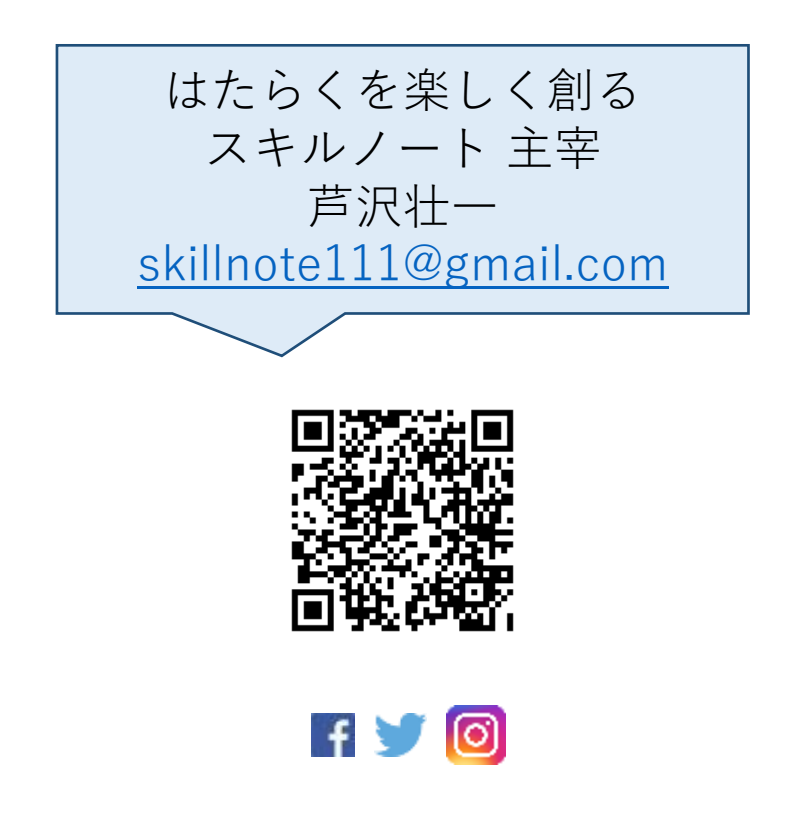